# Package 'svUnit'

April 19, 2021

<span id="page-0-0"></span>Type Package Version 1.0.6 Date 2021-04-18 Title 'SciViews' - Unit, Integration and System Testing Description A complete unit test system and functions to implement its GUI part. Maintainer Philippe Grosjean <phgrosjean@sciviews.org> **Depends**  $R (= 1.9.0)$ Imports utils Suggests svGUI, datasets, XML, RUnit, knitr, markdown, covr, spelling License GPL-2 URL <https://github.com/SciViews/svUnit>, <https://www.sciviews.org/svUnit/> BugReports <https://github.com/SciViews/svUnit/issues> RoxygenNote 7.1.0 VignetteBuilder knitr Encoding UTF-8 Language en-US NeedsCompilation no Author Philippe Grosjean [aut, cre] (<https://orcid.org/0000-0002-2694-9471>) Repository CRAN Date/Publication 2021-04-19 05:20:02 UTC

# R topics documented:

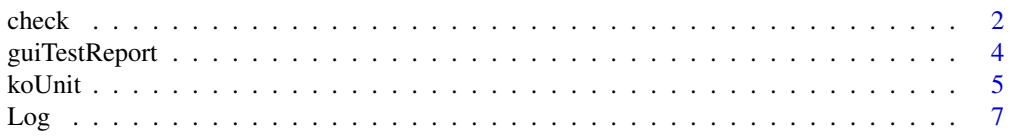

#### <span id="page-1-0"></span>2 check and the check of the check of the check of the check of the check of the check of the check

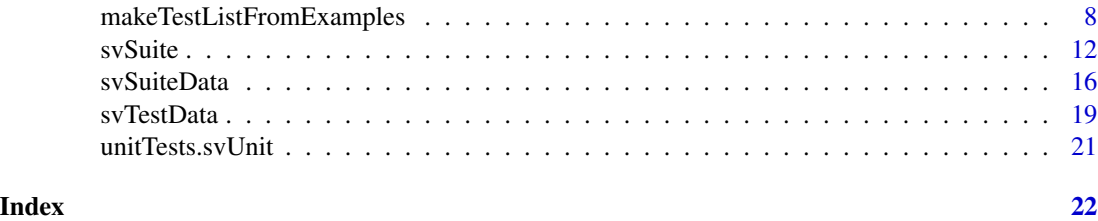

check *SciViews-R Unit assertions (check functions)*

# <span id="page-1-1"></span>Description

These functions define the assertions in test functions. They are designed to check the result of some test calculation.

# Usage

```
checkEquals(
  target,
  current,
 msg = "",tolerance = .Machine$double.eps^0.5,
  checkNames = TRUE,
  ...
)
checkEqualsNumeric(
  target,
 current,
 msg = "",tolerance = .Machine$double.eps^0.5,
  ...
\mathcal{E}checkIdentical(target, current, msg = "")
checkTrue(expr, msg = "")
checkException(expr, msg = "", silent = getOption("svUnit.silentException"))
DEACTIVATED(msg = "")
```
# Arguments

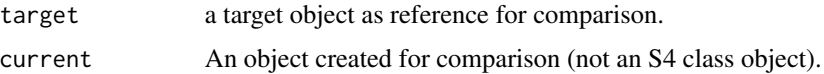

<span id="page-2-0"></span>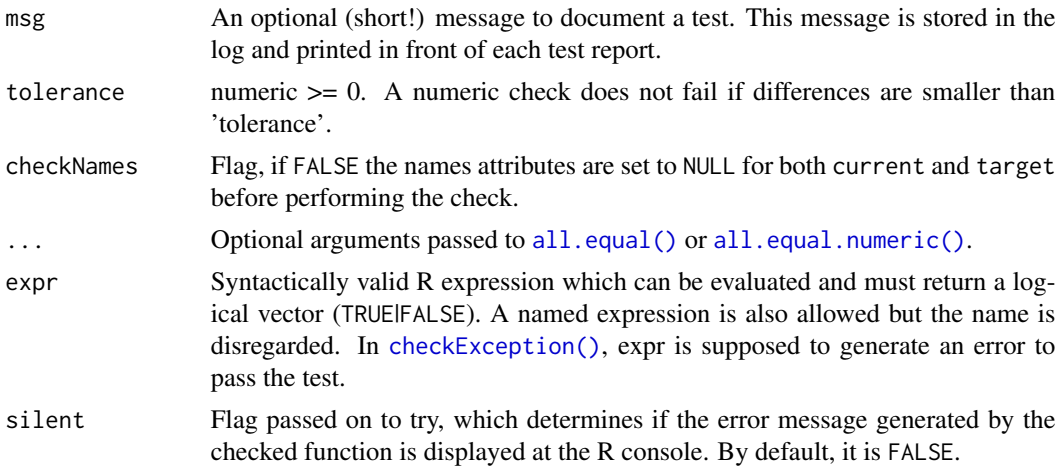

#### Details

These check functions are equivalent to various methods of the class junit.framework.Assert of Java junit framework. They should be code-compatible with functions of same name in 'RUnit' 0.4.17, except for [checkTrue\(\)](#page-1-1) that is vectorized here, but accept only a scalar result in 'RUnit'. For scalar test, the behavior of the function is the same in both packages. See [svTest\(\)](#page-7-1) for examples of use of these functions in actual test cases attached to R objects. See also the note about S4 objects in the [RUnit::checkTrue\(\)](#page-0-0) online help of the 'RUnit' package.

#### Value

These function return TRUE if the test succeeds, FALSE if it fails, possibly with a 'result' attribute containing more information about the problem. This is very different from corresponding functions in 'RUnit' that stop with an error in case of test failure. Consequently, current functions do not require the complex evaluation framework designed in 'RUnit' for that reason.

#### Author(s)

Written by Ph. Grosjean, inspired from the general design of the 'RUnit' package by Thomas Konig, Klaus Junemann & Matthias Burger.

#### See Also

[svTest\(\)](#page-7-1), [Log\(\)](#page-6-1), [guiTestReport\(\)](#page-3-1), [RUnit::checkTrue](#page-0-0)

#### Examples

clearLog() # Clear the svUnit log

```
# All these tests are correct
(checkEquals(c("A", "B", "C"), LETTERS[1:3]))
(checkEqualsNumeric(1:10, seq(1, 10)))
(checkIdentical(iris[1:50, ], iris[iris$Species == "setosa",]))
(checkTrue(1 < 2))
(checkException(log("a")))
```

```
Log() # See what's recorded in the log
# ... but these ones fail
(checkEquals("A", LETTERS[1:3]))
(checkEqualsNumeric(2:11, seq(1, 10)))
(checkIdentical(iris[1:49, ], iris[iris$Species == "setosa",]))
(checkTrue(1 > 2))(checkException(log(1)))
Log() # See what's recorded in the log
# Create a test function and run it
foo \le function(x, y = 2)
  return(x * y)test(foo) \leftarrow function()#DEACTIVATED()
  checkEqualsNumeric(5, foo(2))
  checkEqualsNumeric(6, foo(2, 3))
  checkTrue(is.test(foo))
  checkTrue(is.test(test(foo)))
  checkIdentical(test(foo), attr(foo, "test"))
  checkException(foo("b"))
  checkException(foo(2, "a"))
}
(runTest(foo))
# Of course, everything is recorded in the log
Log()
clearLog()
```
<span id="page-3-1"></span>

guiTestReport *Report or give feedback to the GUI client about running test units*

#### <span id="page-3-2"></span>Description

These functions are usually not called from the command line. They return data to compatible GUI clients, like Komodo Edit with the SciViews-K extension.

#### Usage

```
guiTestReport(object, sep = "\t", path = NULL, ...)guiSuiteList(sep = "\t", path = NULL, compare = TRUE)
guiSuiteAutoList(...)
guiTestFeedback(object, path = NULL, ...)
```
<span id="page-3-0"></span>

#### <span id="page-4-0"></span>koUnit 5

#### Arguments

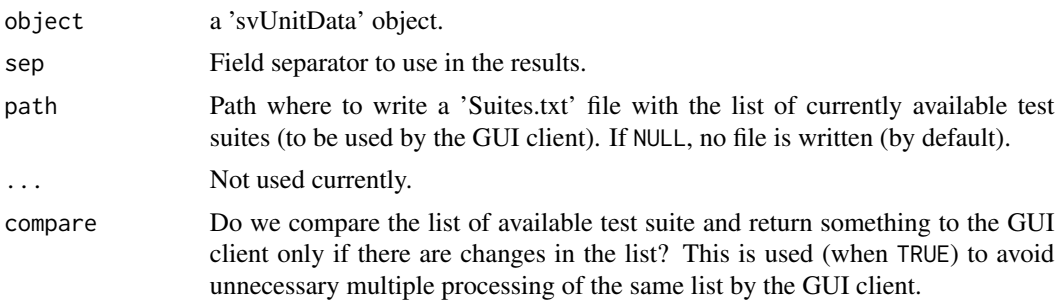

#### Value

[guiSuiteList\(\)](#page-3-2) returns the list of available test suites invisibly. [guiSuiteAutoList\(\)](#page-3-2) is used to establish a callback to automatically list the available test suites in the GUI. It is not intended to be called directly by the user. The other functions just return TRUE invisibly.They are used for their side effect of sending data to compatible GUI clients.

#### Author(s)

Philippe Grosjean

#### See Also

[svTest\(\)](#page-7-1), [svSuite\(\)](#page-11-1), [koUnit\\_version\(\)](#page-4-1)

koUnit *Interact with the test unit GUI in Komodo/SciViews-K*

#### <span id="page-4-1"></span>Description

These functions allow controlling the test unit module (R Unit tab at right) in Komodo with SciViews-K and SciViews-K Unit extensions. R must be correctly connected to Komodo, meaning that the 'svGUI' package must be loaded with proper configuration of client/server socket connections between R and Komodo. See the manual about SciViews-K for more information. The functions defined here are the same as JavaScript functions defined in the 'sv.r.unit' namespace in Komodo/SciViews-K Unit. For instance, [koUnit\\_runTest\(\)](#page-4-1) is equivalent to sv.r.unit.runTest(); in a Javascript macro in Komodo.

#### Usage

```
koUnit_setAutoTest(state)
```
koUnit\_isAutoTest()

koUnit\_runTest()

<span id="page-5-0"></span> $6$  koUnit know that the contract of the contract of the contract of the contract of the contract of the contract of the contract of the contract of the contract of the contract of the contract of the contract of the cont

```
koUnit_showRUnitPane(state)
```
koUnit\_version()

#### Arguments

state TRUE or FALSE, or missing for koUnit\_showRUnitPane(), in this case, the R Unit pane visibility is toggled.

# Value

[koUnit\\_isAutoTest\(\)](#page-4-1) returns TRUE if the test unit is in auto mode in Komodo (the selected tests are run automatically each time a .R file edited in Komodo is saved).

[koUnit\\_version\(\)](#page-4-1) returns the version for which the SciViews-K Unit extension was designed for. This allow to check if this version is compatible with current 'svUnit' R package version, and to propose to update the Komodo extension if needed (this mechanism is not running currently, but it will be implemented in the future to avoid or limit incompatibilities between respective R and Komodo extensions).

The other functions are invoked for their side-effect and they return nothing. Note, however, that correct execution of this code in Komodo is verified, and the functions issue an error in R if they fail to execute correctly in Komodo.

#### Author(s)

Philippe Grosjean

#### See Also

[guiTestReport\(\)](#page-3-1)

#### Examples

```
## Not run:
# Make sure R is communicating with Komodo before use, see ?koCmd in svGUI
koUnit_version()
# Toggle visibility of the R Unit pane in Komodo twice
koUnit_showRUnitPane()
koUnit_showRUnitPane()
# Make sure that the R Unit pane is visible
```

```
koUnit_showRUnitPane(TRUE)
```

```
# Is the test unit running in auto mode?
koUnit_isAutoTest()
```

```
# Toggle auto test mode off
koUnit_setAutoTest(FALSE)
```
# Run the test units from within Komodo

#### <span id="page-6-0"></span> $Log$  7

```
koUnit_runTest()
```

```
## End(Not run)
```
# <span id="page-6-1"></span>Log *SciViews-R log management functions*

# <span id="page-6-2"></span>Description

These functions define the code of test functions. They are designed to check the result of some test calculation.

#### Usage

```
Log(description = NULL)
createLog(description = NULL, deleteExisting = FALSE)
clearLog()
errorLog(stopit = TRUE, summarize = TRUE)
lastTest()
lastSuite()
```
# Arguments

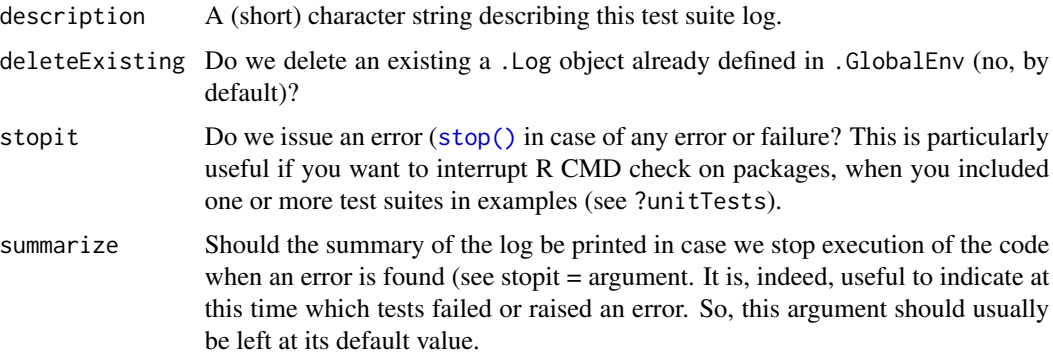

# Details

svUnit records results of assertions (using the checkxxx() functions) in a 'svSuiteData' object named .Log and located in .GlobalEnv. Hence, this log is easy to access. However, in order to avoid errors in your code in case this object was deleted, or not created, it is better to access it using [Log\(\)](#page-6-1) which take care to create the object if it is missing.

<span id="page-7-0"></span>[Log\(\)](#page-6-1) and [createLog\(\)](#page-6-2) return the . Log object defined in . GlobalEnv by reference (it is indeed an environment). So, you can use its content (and change it, if you write functions to manipulate this log).

[clearLog\(\)](#page-6-2) return invisibly TRUE or FALSE, depending if an existing log object was deleted or not.

[errorLog\(\)](#page-6-2) is mainly used for its side-effect of stopping code execution and/or printing a summary of the test runs in the context of example massaging in R CMD check (see the "Writing R extensions" manual). However, this function also returns invisibly a contingency table with the number of successes, failures, errors and deactivated tests recorded so far.

[lastTest\(\)](#page-6-2) and [lastSuite\(\)](#page-6-2) recall results of last test and last suite run, respectively.

#### Author(s)

Philippe Grosjean

#### See Also

[svSuiteData\(\)](#page-15-1), [svSuite\(\)](#page-11-1), [svTest\(\)](#page-7-1), [checkEquals\(\)](#page-1-1)

#### Examples

```
clearLog() # Clear the svUnit log
# Two correct tests
(checkTrue(1 < 2))
(checkException(log("a")))
errorLog() # Nothing, because there is no error
## Not run:
(checkTrue(1 > 2)) # This test fails
lastTest() # Print results of last test
errorLog() # Stop and summarize the tests run so far
## End(Not run)
clearLog()
```
makeTestListFromExamples

*Create, attach to and manipulate test functions in R objects*

# <span id="page-7-1"></span>Description

Test functions are functions without arguments with class 'svTest' containing one or more assertions using checkxxx() functions. They can be attached to any object as a 'test' attribute. They can also be transferred into a more formal test unit file on disk by applying the [makeUnit\(\)](#page-7-1) method.

# Usage

```
makeTestListFromExamples(packageName, manFilesDir, skipFailing = FALSE)
svTest(testFun)
```

```
## S3 method for class 'svTest'
print(x, \ldots)as.svTest(x)
is.svTest(x)
is.test(x)
test(x)
test(x) \leq valuemakeUnit(x, ...)
## Default S3 method:
makeUnit(
 x,
 name = make.names(deparse(substitute(x))),
 dir = tempdir(),objfile = ".
 codeSetUp = NULL,
  codeTearDown = NULL,
  ...
\mathcal{L}## S3 method for class 'svTest'
makeUnit(
 x,
 name = make.names(deparse(substitute(x))),
 dir = tempdir(),objfile = "",
 codeSetUp = NULL,
 codeTearDown = NULL,
  ...
\mathcal{L}runTest(x, ...)
## Default S3 method:
runTest(
  x,
 name = deparse(substitute(x)),
```

```
objfile = "",tag = "",msg = "",...
\mathcal{L}## S3 method for class 'list'
runTest(x, ...)
## S3 method for class 'svTest'
runTest(
 x,
 name = deparse(substitute(x)),
 objfile = "",tag = "",msg = "",...
\mathcal{L}
```
# Arguments

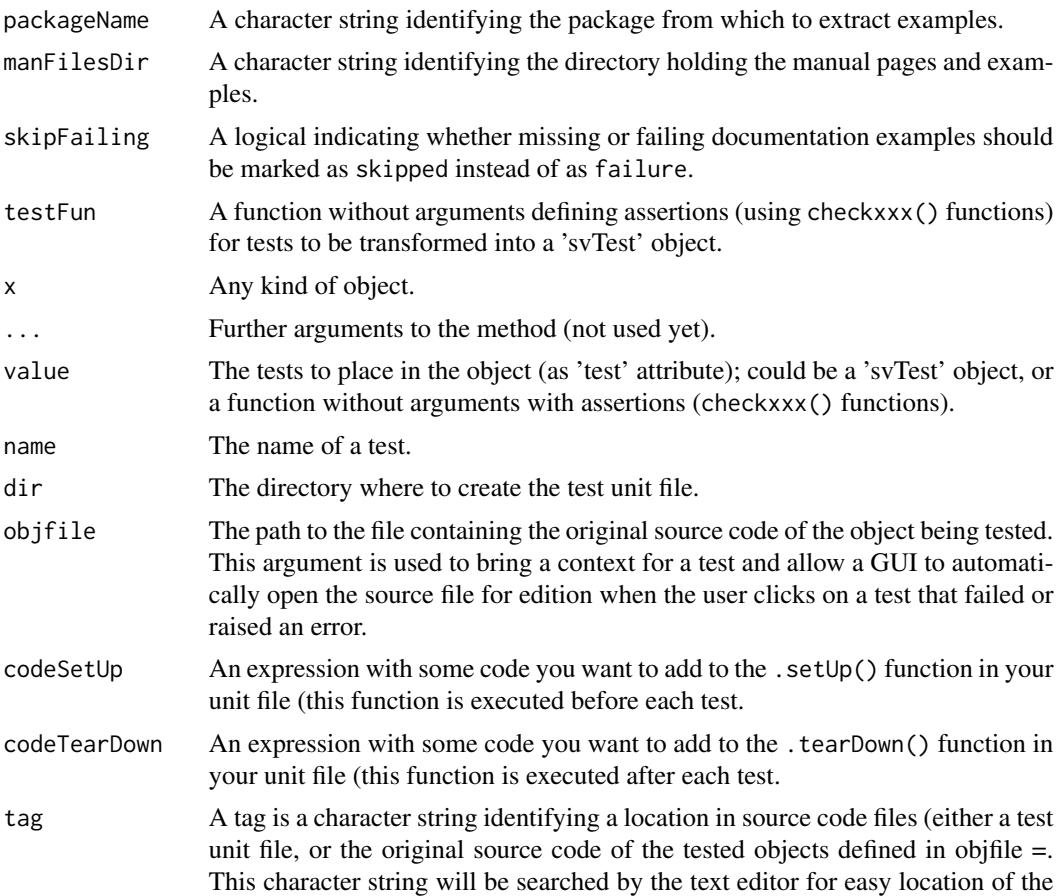

cursor near the corresponding test command, or near the location in the original object that is concerned by this test. Use any string you want to uniquely identify your tag, both in your files, and in this argument.

<span id="page-10-0"></span>msg A message you want to associate with this test run.

#### Value

A 'svTest' object for [svTest\(\)](#page-7-1), [as.svTest\(\)](#page-7-1) and [test\(\)](#page-7-1). Function [is.svTest\(\)](#page-7-1) returns TRUE if 'x' is a 'svTest' object, and is.test() does the same but also looks in the 'test' attribute if the class of 'x' is not 'svTest' and returns TRUE if it finds something there.

[makeUnit\(\)](#page-7-1) takes an object, extract its test function and write it in a sourceable test unit on the disk (it should be compatible with 'RUnit' test unit files too).

[runTest\(\)](#page-7-1) returns invisibly a 'svTestData' object with all results after running specified tests.

#### Author(s)

Philippe Grosjean

#### See Also

[svSuite\(\)](#page-11-1), [is.svTestData\(\)](#page-18-1), [Log\(\)](#page-6-1), [checkEquals\(\)](#page-1-1)

#### Examples

```
clearLog() # Clear the log file
foo \le- function(x, y = 2)
 return(x * y)
is.test(foo) # No
# Create test cases for this function
test(foo) \leftarrow function() {
 checkEqualsNumeric(4, foo(2))
 checkEqualsNumeric(6, foo(2, 3))
 checkTrue(is.test(foo))
 checkTrue(is.test(test(foo)))
 checkIdentical(attr(foo, "test"), test(foo))
 checkException(foo(2, "aa"))
 checkException(foo("bb"))
}
is.test(foo) # Yes
## Not run:
# Create a test unit on disk and view it
unit <- makeUnit(foo)
file.show(unit, delete.file = TRUE)
## End(Not run)
# Run the test
(runTest(foo))
# Same as...
```

```
bar <- test(foo)
(runTest(bar))
# How fast can we run 100 times such kind of tests (700 test in total)?
# (just an indication because in real situation with test unit files, we
# have also the time required to source the units!)
system.time(for (i in 1:100) runTest(foo))[3]
is.svTest(test(foo)) # Yes, of course!
# When an object without associated test is passed to runTest(),
# a simple test containing only a DEACTIVATED entry is build
x \le -1:10summary(runTest(x))
summary(Log())
rm(foo, bar, x)
```
<span id="page-11-1"></span>svSuite *Create and run test suites by collecting together unit tests and function tests defined in objects*

#### <span id="page-11-2"></span>Description

A 'svSuite' object is essentially a list of test units directories (or packages, in this case, corresponding directories are PKG/unitTests and its subdirectories), and of object names containing tests to add temporarily to the test suite. These must be formatted in a concise way as described for the 'tests' argument.

#### Usage

```
svSuite(tests)
as.svSuite(x)
is.svSuite(x)
## S3 method for class 'svSuite'
print(x, \ldots)svSuiteList(
  packages = TRUE,
  objects = TRUE,
 dirs = getOption("svUnit.dirs"),
  excludeList = getOption("svUnit.excludeList"),
 pos = .GlobalEnv,
  loadPackages = FALSE
)
```
<span id="page-11-0"></span>

#### <span id="page-12-0"></span>svSuite 13

```
## S3 method for class 'svSuite'
makeUnit(
  x,
  name = make.names(deparse(substitute(x))),
  dir = tempdir(),
 objfile = ",
  codeSetUp = NULL,
  codeTearDown = NULL,
  pos = .GlobalEnv,
  ...
\mathcal{L}
```

```
## S3 method for class 'svSuite'
runTest(x, name = make.names(deparse(substitute(x))), unitname = NULL, ...)
```
# Arguments

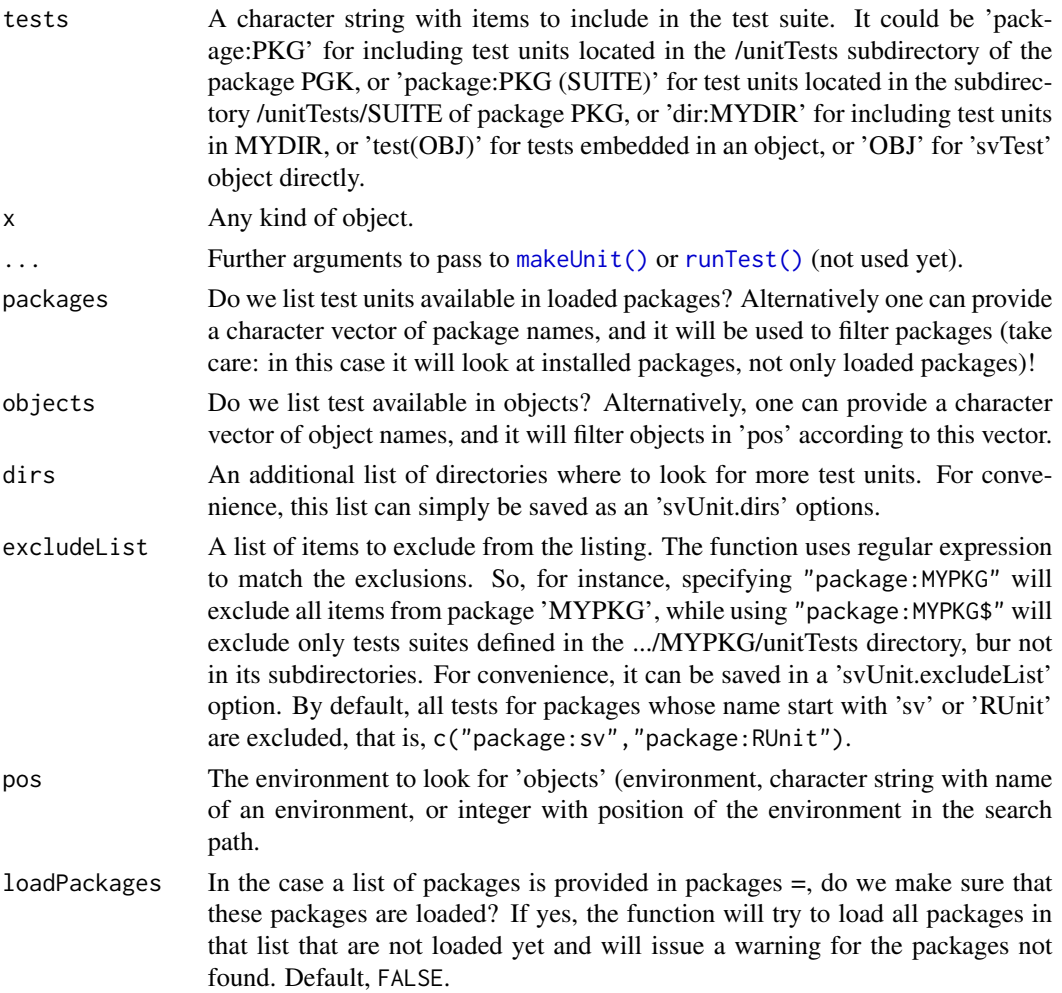

<span id="page-13-0"></span>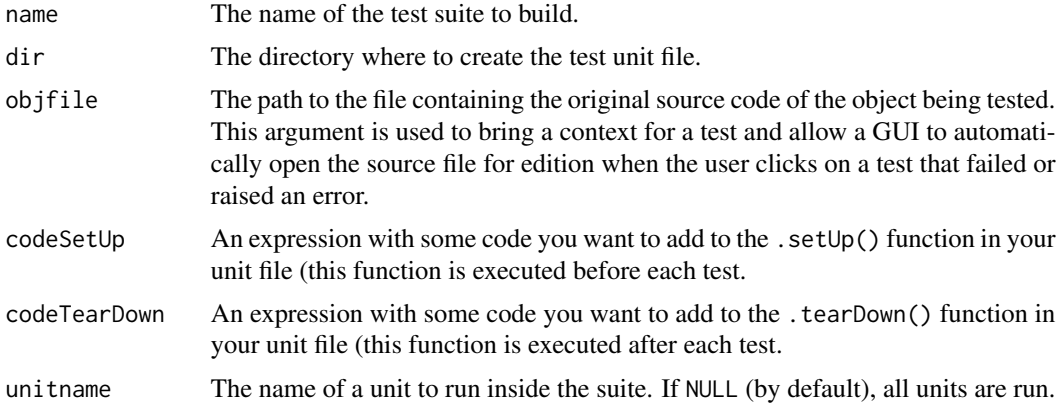

#### Details

[svSuiteList\(\)](#page-11-2) lists all loaded packages having /unitTests/runit\*.R files (or similar files in subdirectories), and all objects in the user workspace that have a 'test' attribute, or are 'svTest' objects (by default). It is a rather exhaustive list of all test items currently available in the current R session, but restricted by getOption("svUnit.excludeList").

[makeUnit\(\)](#page-7-1) writes a test unit on disk with the tests from the objects listed in the 'svSuite' object that do not belong yet to a test unit. [runTest\(\)](#page-7-1) runs all the test in packages, directories and objects listed in the 'svSuite' object.

Thanks to the variety of sources allowed for tests, it is possible to define these tests in a structured way, inside packages, like for the 'RUnit' package (but with automatic recognition of test units associated to packages, in the present case). It is also easy to define tests more loosely by just attaching those tests to the objects you want to check. Whenever there objects are loaded in the user's workspace, their tests are available. In both cases, a test unit file on disk is sourced in a local environment and test functions are run (same approach as in the 'RUnit' package, and the same test unit files should be compatibles with both 'RUnit' and 'svUnit' packages), but in the case of a loosely definition of the tests by attachment to objects, the test unit file is created on the fly in the temporary directory (by default).

At any time, you can transform a series of tests loosely attached to objects into a test unit file by applying [makeUnit\(\)](#page-7-1) to a 'svSuite' object, probably specifying another directory than the (default) temporary dir for more permanent storage of your test unit file. The best choice is the '/inst/unitTests' directory of a package source, or one of its subdirectories. That way, your test unit file(s) will be automatically listed and available each time you load the compiled package in  $R$  (if you list them using [svSuiteList\(\)](#page-11-2)). Of course, you still can exclude tests from given packages by adding 'package:PKG' in the exclusion list with something like: options(svUnit.excludeList = c(getOption("svUnit.excludeList"),"package:PKG")).

#### Value

[svSuite\(\)](#page-11-1), [as.svSuite\(\)](#page-11-2) and [svSuiteList\(\)](#page-11-2) return a 'svSuite' object. [is.svSuite\(\)](#page-11-2) returns TRUE if the object is an 'svSuite'.

[makeUnit\(\)](#page-7-1) creates a test unit file on disk, and [runTest\(\)](#page-7-1) runs the tests in such a file. They are used for their side-effect, but the first one also returns the file created, and the second one returns invisibly the list of all test unit files that where sourced ans run.

#### <span id="page-14-0"></span>svSuite 15

#### Author(s)

Philippe Grosjean

#### See Also

[svSuiteData\(\)](#page-15-1), [svTest\(\)](#page-7-1), [Log\(\)](#page-6-1), [checkEquals\(\)](#page-1-1), [RUnit::checkEquals\(\)](#page-0-0)

# Examples

```
svSuiteList() # List all currently available test units and test cases
# Exclusion list is used (regular expression filtering!). It contains:
(oex <- getOption("svUnit.excludeList"))
# Clear it, and relist available test units
options(svUnit.excludeList = NULL)
svSuiteList()
# Two functions that include their test cases
Square \leq function(x)
  return(x^2)
test(Square) <- function() {
  checkEquals(9, Square(3))
  checkEquals(c(1, 4, 9), Square(1:3))
  checkException(Square("xx"))
}
Cube \le function(x)
  return(x^3)
test(Cube) <- function() {
  checkEquals(27, Cube(3))
  checkEquals(c(1, 8, 28), Cube(1:3))
  checkException(Cube("xx"))
}
# A separate test case object (not attached to a particular object)
# This is the simplest way to define quick and durty integration tests
test_Integrate <- svTest(function() {
  checkTrue(1 < 2, "check1")
  v < -1:3 # The reference
  w \le -1:3 # The value to compare to the reference
  checkEquals(v, w)
})
# A function without test cases (will be filtered out of the suite list)
foo \leftarrow function(x)return(x)
# Look now which tests are available
svSuiteList()
# Only objects, no package units
svSuiteList(packages = FALSE)
```

```
## Not run:
# Create the test unit file for all objects with tests in .GlobalEnv
myunit <- makeUnit(svSuiteList(), name = "AllTests")
file.show(myunit, delete.file = TRUE)
## End(Not run)
# Filter objects using a list (object with/without tests and a nonexisting obj)
svSuiteList(packages = FALSE, objects = c("Cube", "foo", "bar"))
# Create another svSuite object with selected test items
(mysuite <- svSuite(c("package:svUnit (VirtualClass)", "test(Cube)")))
is.svSuite(mysuite) # Should be!
## Not run:
# Run all the tests currently available
(runTest(svSuiteList(), name = "AllTests"))
summary(Log())
## End(Not run)
# Restore previous exclusion list, and clean up the environment
options(svUnit.excludeList = oex)
rm(Square, Cube, foo, test_Integrate, mysuite, myunit, oex)
```
<span id="page-15-1"></span>svSuiteData *Objects of class 'svSuiteData' contain results from running test suites*

#### <span id="page-15-2"></span>Description

The 'svSuiteData' object contains results of all test run in one or more test suites. The checkxxx() functions and the [runTest\(\)](#page-7-1) method generate data (objects 'svTestData') contained in the default 'svSuiteData' named .Log and located in .GlobalEnv. It is then possible to display and report information it contains in various ways to analyze the results.

#### Usage

```
is.svSuiteData(x)
## S3 method for class 'svSuiteData'
stats(object, ...)
metadata(object, ...)
## S3 method for class 'svSuiteData'
metadata(
  object,
  fields = c("R.version", "sessionInfo", "time", "description"),
  ...
```
<span id="page-15-0"></span>

#### <span id="page-16-0"></span>svSuiteData 17

```
\mathcal{L}## S3 method for class 'svSuiteData'
print(x, all = FALSE, file = "", append = FALSE, \ldots)
## S3 method for class 'svSuiteData'
summary(object, ...)
protocol(object, type = "text", file = "", append = FALSE, ...})## Default S3 method:
protocol(object, type = "text", file = "", append = FALSE, ...})## S3 method for class 'svSuiteData'
protocol(object, type = "text", file = "", append = FALSE, ...)protocol_text(object, file = "", append = FALSE, ...)
## S3 method for class 'svSuiteData'
protocol_test(object, file = "", append = FALSE, ...)protocol_junit(object, ...)
## S3 method for class 'svSuiteData'
protocol\_junit(object, file = "", append = FALSE, ...)
```
# Arguments

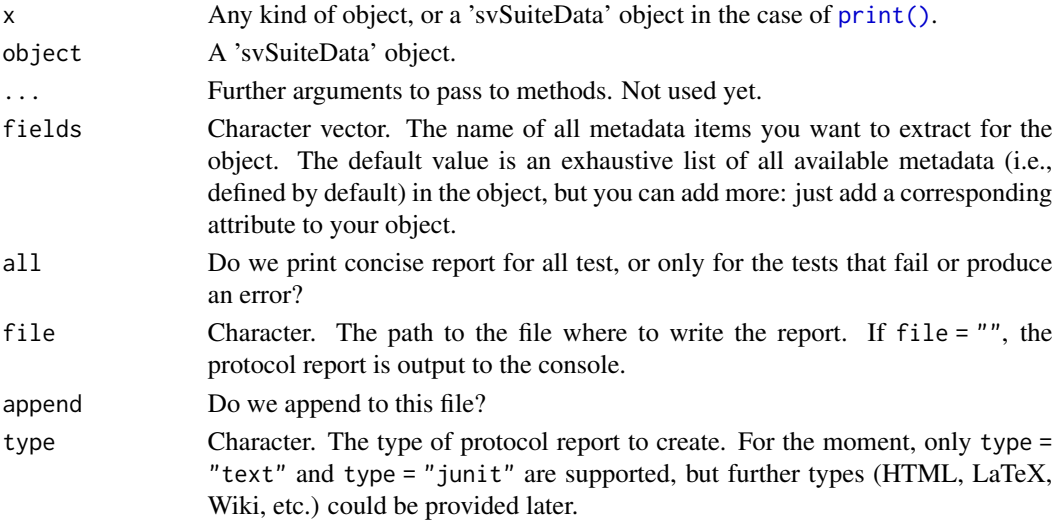

#### Details

A 'svSuiteData' is, indeed, an environment. The results for the various tests runs are in non hidden (i.e., names not starting with a dot) objects that are of class 'svTestData' in this environment. Various other objects that control the execution of the test, their context, etc. are contained as hidden objects with name starting with a dot. Note that using an environment instead of a list for this object allows for a call by reference instead of a usual call by value in R, when passing this object to a function. This property is largely exploited in all svUnit functions to make sure results of test runs are centralized in the same log ('svSuiteData' object).

#### Value

[is.svSuiteData\(\)](#page-15-2) returns TRUE if the object is an 'svSuiteData'. The various methods serve to extract or print content in the object.

#### Author(s)

Philippe Grosjean; Mario Frasca for the junit protocol.

# See Also

[svSuite\(\)](#page-11-1), [is.svTestData\(\)](#page-18-1), [Log\(\)](#page-6-1), [checkEquals\(\)](#page-1-1)

#### Examples

clearLog() # Clear any existing log

```
# Run some tests
checkTrue(1 < 2)checkException(log("a"))
foo \le function(x, y = 2)
 return(x * y)
test(foo) \leq function() {
 checkEqualsNumeric(4, foo(2))
 checkEqualsNumeric(6, foo(2, nonexisting))
 checkTrue(is.test(foo))
 warning("This is a warning")
 cat("Youhou from test!\n") # Don't use, except for debugging!
 checkTrue(is.test(test(foo)))
 checkIdentical(attr(foo, "test"), test(foo))
 checkException(foo(2, nonexisting))
 #DEACTIVATED("My deactivation message")
 checkException(foo(2)) # This test fails
}
runTest(foo)
# Now inspect the log, which is a 'svSuiteData' object
is.svSuiteData(Log())
stats(Log())
metadata(Log())
Log() # Print method
summary(Log())
## Not run:
# To get a print of the test protocol on file, use:
protocol(Log(), type = "text", file = "RprofProtocol.out")
```
<span id="page-17-0"></span>

```
file.show("RprofProtocol.out")
unlink("RprofProtocol.out")
## End(Not run)
rm(foo)
## Not run:
# Profiling of very simple test runs
library(utils)
createLog(description = "test profiling", deleteExisting = TRUE)
imax <-3jmax <- 100
1 <- 50
Rprof()
for (i in 1:imax) {
 # Change the context for these tests
 .Log$..Test <- paste("Test", i, sep = "")
 .Log$..Tag <- paste("#", i, sep = "")
 res <- system.time({
   for (j in 1:jmax) checkTrue(i \leq j, "My test")
 }, gcFirst = TRUE)[3]
 print(res)
 flush.console()
}
Rprof(NULL)
# Look at profile
summaryRprof()
unlink("Rprof.out")
# Look at the log
summary(Log())
## End(Not run)
```
svTestData *Objects of class 'svTestData' contain results from running a test*

#### <span id="page-18-1"></span>Description

The 'svTestData' contains results of test run. The checkxxx() functions and the runTest() method generate one such object which is located in the .Log object in .GlobalEnv. It is then possible to display and report information it contains in various ways to analyze the results.

#### Usage

is.svTestData(x)

stats(object, ...)

#### <span id="page-19-0"></span>20 svTestData and the state of the state of the state of the state of the state of the state of the state of the state of the state of the state of the state of the state of the state of the state of the state of the state

```
## S3 method for class 'svTestData'
stats(object, ...)
## S3 method for class 'svTestData'
print(x, all = FALSE, header = TRUE, file = "", append = FALSE, ...)## S3 method for class 'svTestData'
summary(object, header = TRUE, file = "", append = FALSE, ...)
## S3 method for class 'svTestData'
protocol_junit(object, ...)
```
# Arguments

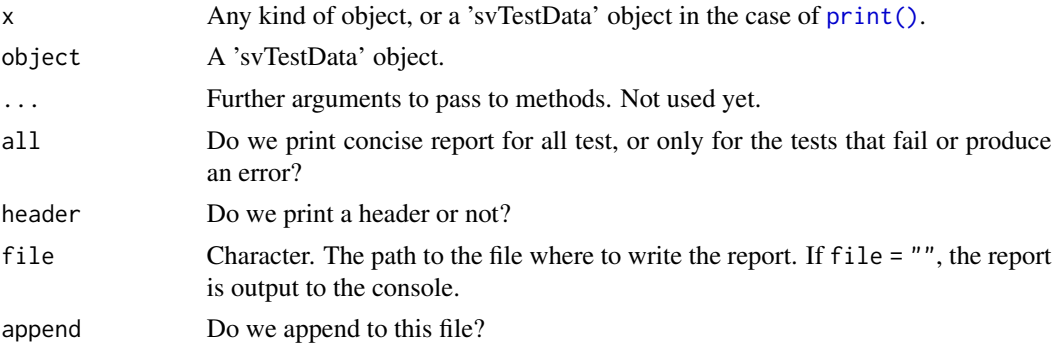

#### Value

[is.svTestData\(\)](#page-18-1) returns TRUE if the object is an 'svTestData'. The various methods serve to extract or print content in the object.

#### Author(s)

Philippe Grosjean

# See Also

[svTest\(\)](#page-7-1), [is.svSuiteData\(\)](#page-15-2), [Log\(\)](#page-6-1), [checkEquals\(\)](#page-1-1)

# Examples

```
foo \le function(x, y = 2)
 return(x * y)is.test(foo) # No
# Create test cases for this function
test(foot) < - function() {
  checkEqualsNumeric(4, foo(2))
  checkEqualsNumeric(5, foo(2, 3))
  checkEqualsNumeric(5, foo(nonexists))
}
# Generate a 'svTestData' object by running the test
```
### <span id="page-20-0"></span>unitTests.svUnit 21

```
obj <- runTest(foo) # Equivalent to runTest(test(foo)), but shorter
obj
summary(obj)
stats(obj)
is.svTestData(obj)
rm(foo, obj)
```
unitTests.svUnit *Unit tests for the package 'svUnit'*

### Description

Performs unit tests defined in this package by running example(unitTests.svUnit). Tests are in runit\*.R files located in the '/unitTests' subdirectory or one of its subdirectories ('/inst/unitTests' and subdirectories in package sources).

### Author(s)

Philippe Grosjean

#### Examples

```
if (require(svUnit)) {
 clearLog()
 runTest(svSuite("package:svUnit"), "svUnit")
 # Tests to run with example() but not with R CMD check
 runTest(svSuite("package:svUnit (VirtualClass)"), "VirtualClass")
 ## Not run:
 # Tests to present in ?unitTests.svUnit but not run automatically
 # Run all currently loaded packages test cases and test suites
 runTest(svSuiteList(), "AllTests")
## End(Not run)
 # Check errors at the end (needed to interrupt R CMD check)
 errorLog()
}
```
# <span id="page-21-0"></span>**Index**

```
∗ unit testing
    check, 2
    guiTestReport, 4
    koUnit, 5
    Log, 7
    makeTestListFromExamples, 8
    svSuite, 12
    svSuiteData, 16
    svTestData, 19
∗ utilities
    check, 2
    guiTestReport, 4
    koUnit, 5
    Log, 7
    makeTestListFromExamples, 8
    svSuite, 12
    svSuiteData, 16
    svTestData, 19
    unitTests.svUnit, 21
all.equal(), 3
all.equal.numeric(), 3
as.svSuite (svSuite), 12
as.svSuite(), 14
as.svTest (makeTestListFromExamples), 8
as.svTest(), 11
check, 2
checkEquals (check), 2
checkEquals(), 8, 11, 15, 18, 20
checkEqualsNumeric (check), 2
checkException (check), 2
checkException(), 3
checkIdentical (check), 2
checkTrue (check), 2
checkTrue(), 3
clearLog (Log), 7
clearLog(), 8
createLog (Log), 7
```
createLog(), *[8](#page-7-0)*

DEACTIVATED *(*check*)*, [2](#page-1-0)

```
errorLog (Log), 7
errorLog(), 8
```

```
guiSuiteAutoList (guiTestReport), 4
guiSuiteAutoList(), 5
guiSuiteList (guiTestReport), 4
guiSuiteList(), 5
guiTestFeedback (guiTestReport), 4
guiTestReport, 4
guiTestReport(), 3, 6
```

```
is.svSuite (svSuite), 12
is.svSuite(), 14
is.svSuiteData (svSuiteData), 16
is.svSuiteData(), 18, 20
is.svTest (makeTestListFromExamples), 8
is.svTest(), 11
is.svTestData (svTestData), 19
is.svTestData(), 11, 18, 20
is.test (makeTestListFromExamples), 8
```

```
koUnit, 5
koUnit_isAutoTest (koUnit), 5
koUnit_isAutoTest(), 6
koUnit_runTest (koUnit), 5
koUnit_runTest(), 5
koUnit_setAutoTest (koUnit), 5
koUnit_showRUnitPane (koUnit), 5
koUnit_version (koUnit), 5
koUnit_version(), 5, 6
```

```
lastSuite (Log), 7
lastSuite(), 8
lastTest (Log), 7
lastTest(), 8
7Log(), 3, 7, 8, 11, 15, 18, 20
```

```
makeTestListFromExamples, 8
```
#### $I<sub>N</sub>$  and  $I<sub>23</sub>$  and  $I<sub>24</sub>$  and  $I<sub>25</sub>$  and  $I<sub>26</sub>$  and  $I<sub>27</sub>$  and  $I<sub>28</sub>$  and  $I<sub>28</sub>$  and  $I<sub>29</sub>$  and  $I<sub>29</sub>$  and  $I<sub>29</sub>$  and  $I<sub>29</sub>$  and  $I<sub>29</sub>$  and  $I<sub>29</sub>$  and

```
makeUnit
(makeTestListFromExamples
)
,
8
makeUnit()
,
8
, 11
, 13
, 14
makeUnit.svSuite
(svSuite
)
, 12
metadata
(svSuiteData
)
, 16
print()
, 17
, 20
print.svSuite
(svSuite
)
, 12
print.svSuiteData
(svSuiteData
)
, 16
print.svTest (makeTestListFromExamples
)
,
8
print.svTestData
(svTestData
)
, 19
protocol
(svSuiteData
)
, 16
protocol_junit
(svSuiteData
)
, 16
protocol_junit.svTestData
(svTestData
)
,
         19
protocol_text
(svSuiteData
)
, 16
RUnit::checkEquals()
, 15
RUnit::checkTrue
,
3
RUnit::checkTrue()
,
3
runTest
(makeTestListFromExamples
)
,
8
runTest()
, 11
, 13
, 14
, 16
runTest.svSuite
(svSuite
)
, 12
stats
(svTestData
)
, 19
stats.svSuiteData
(svSuiteData
)
, 16
stop()
,
7
summary.svSuiteData
(svSuiteData
)
, 16
summary.svTestData
(svTestData
)
, 19
svSuite
, 12
svSuite()
,
5
,
8
, 11
, 14
, 18
svSuiteData
, 16
svSuiteData()
,
8
, 15
svSuiteList
(svSuite
)
, 12
svSuiteList()
, 14
svTest
(makeTestListFromExamples
)
,
8
svTest()
,
3
,
5
,
8
, 11
, 15
, 20
19
test
(makeTestListFromExamples
)
,
8
```
test() , *[11](#page-10-0)* test<- *(*makeTestListFromExamples *)* , [8](#page-7-0)

unitTests.svUnit , [21](#page-20-0)